## SAP ABAP table /BA1/TF4 SCENPGP {Grid Points of a Scenario Progression}

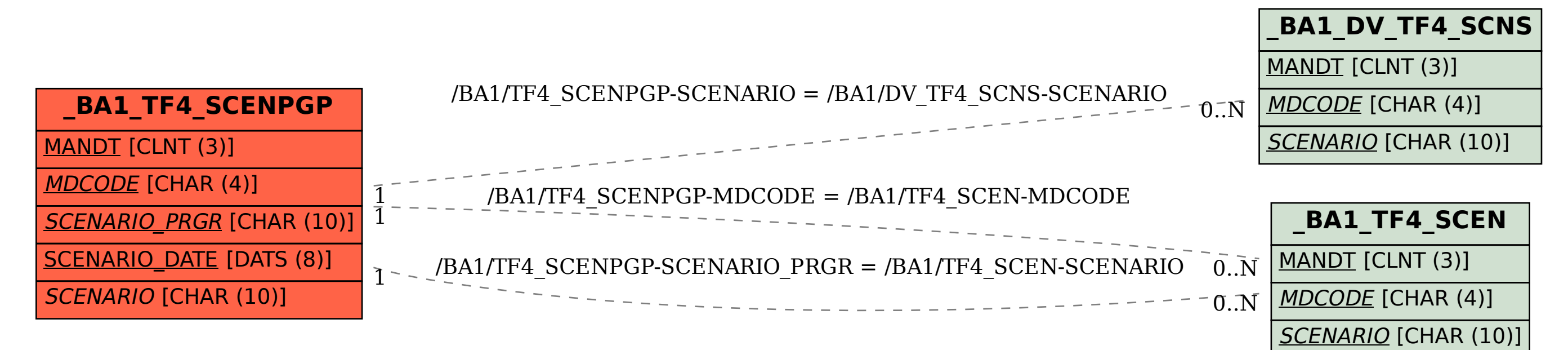